## Оглавление

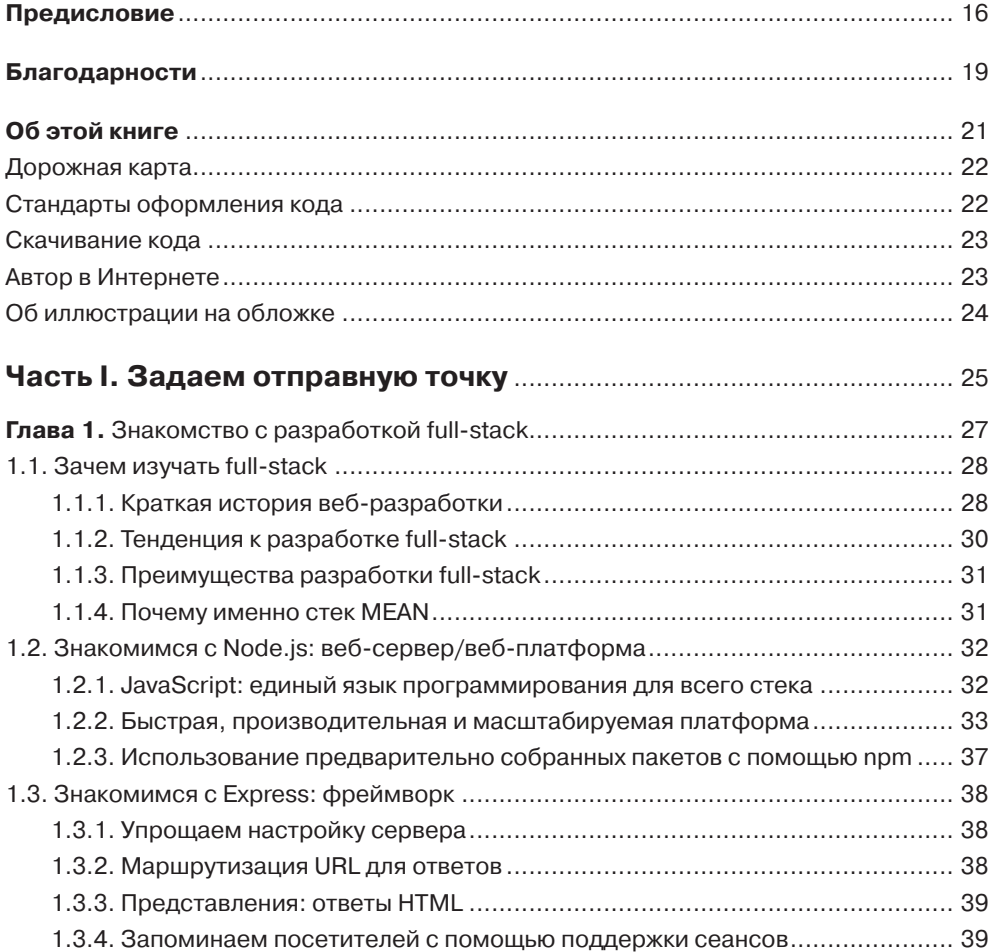

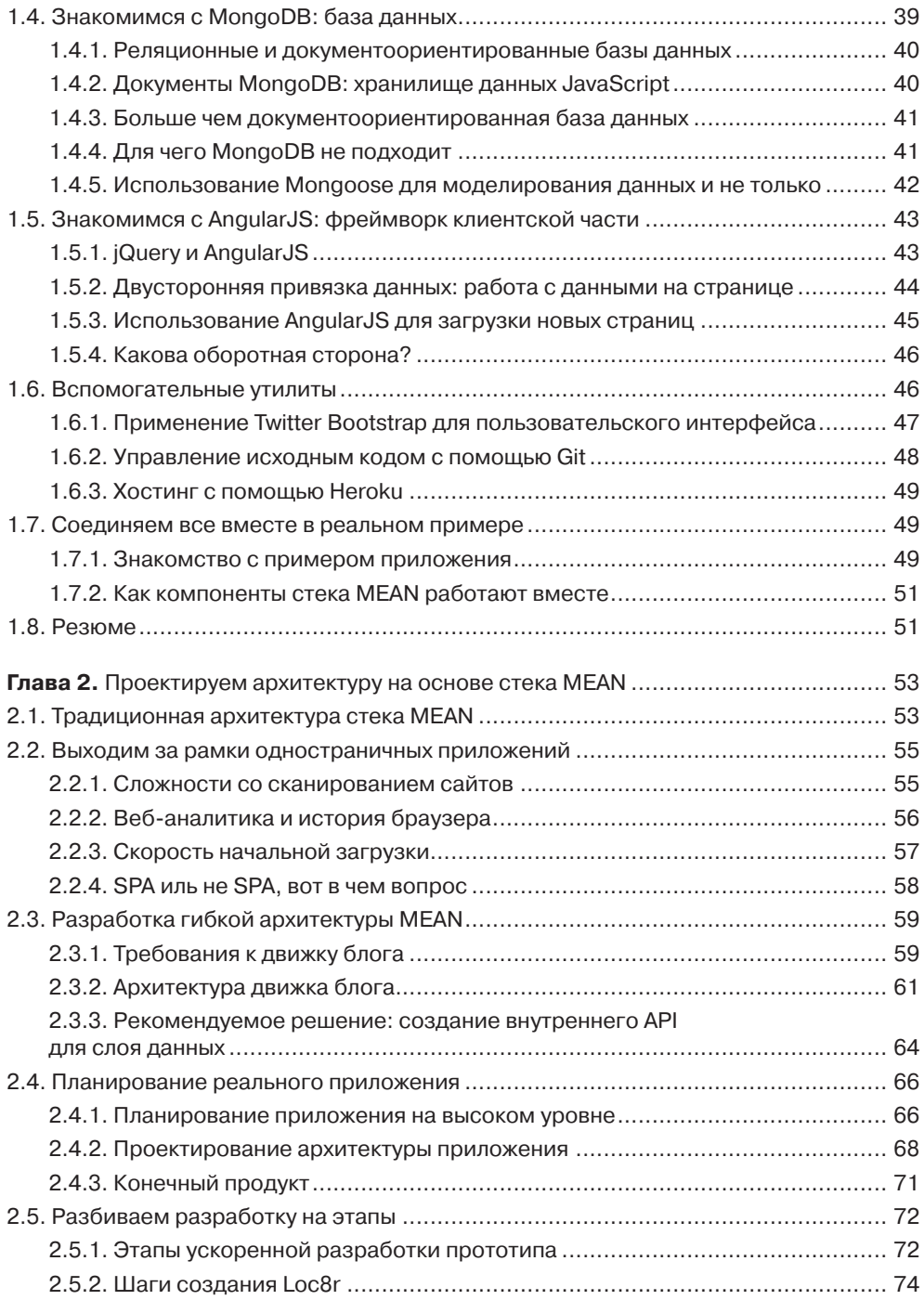

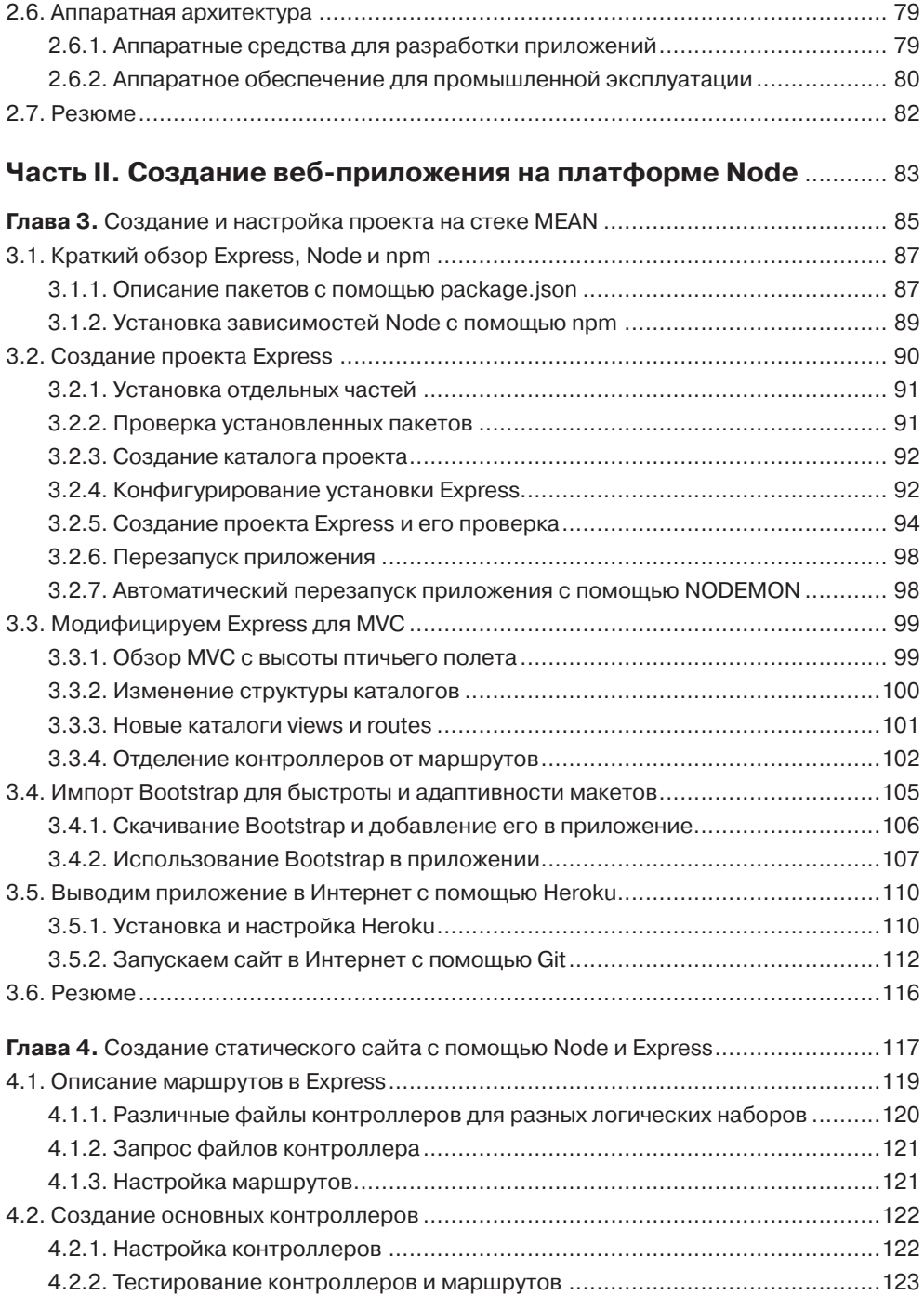

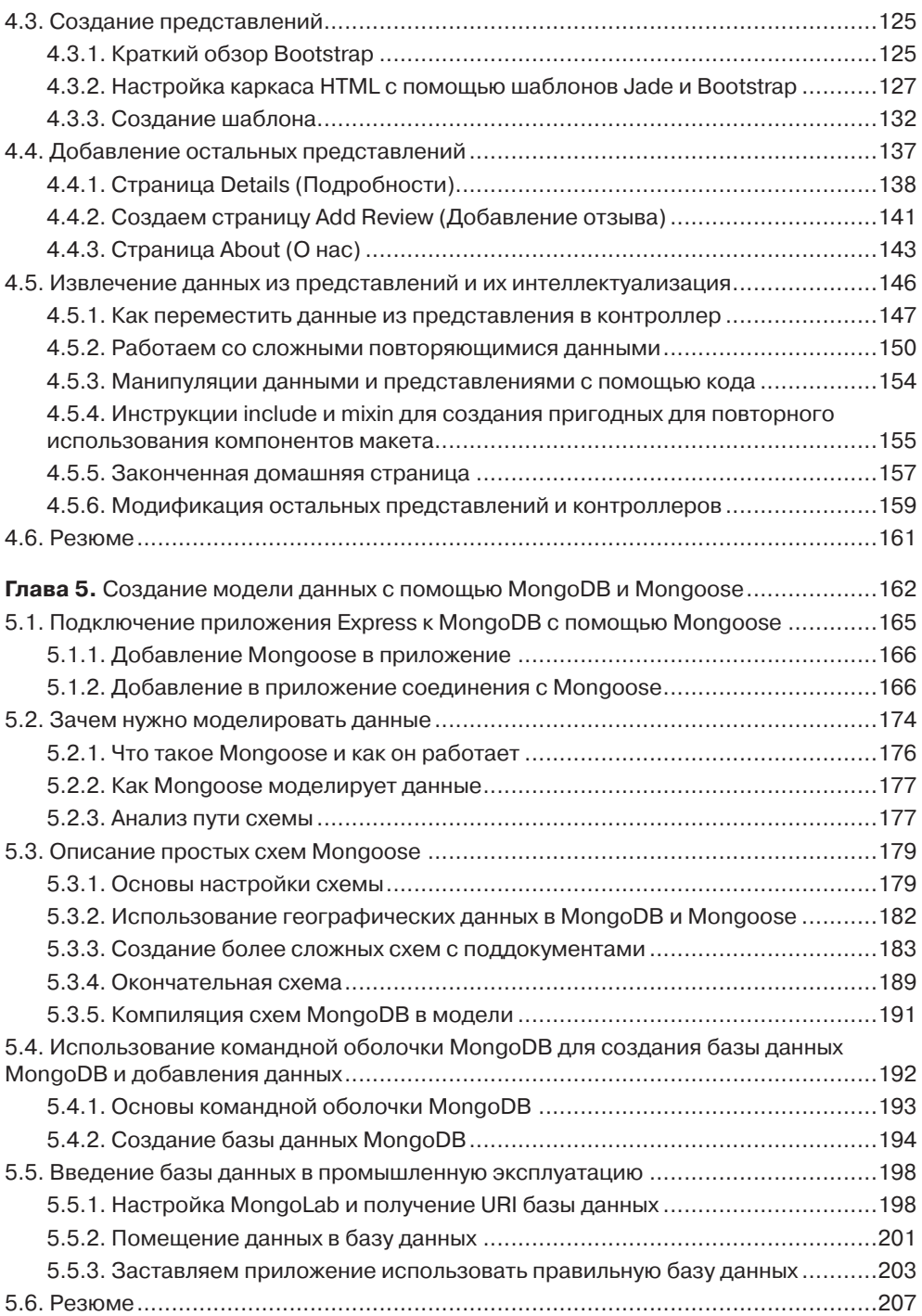

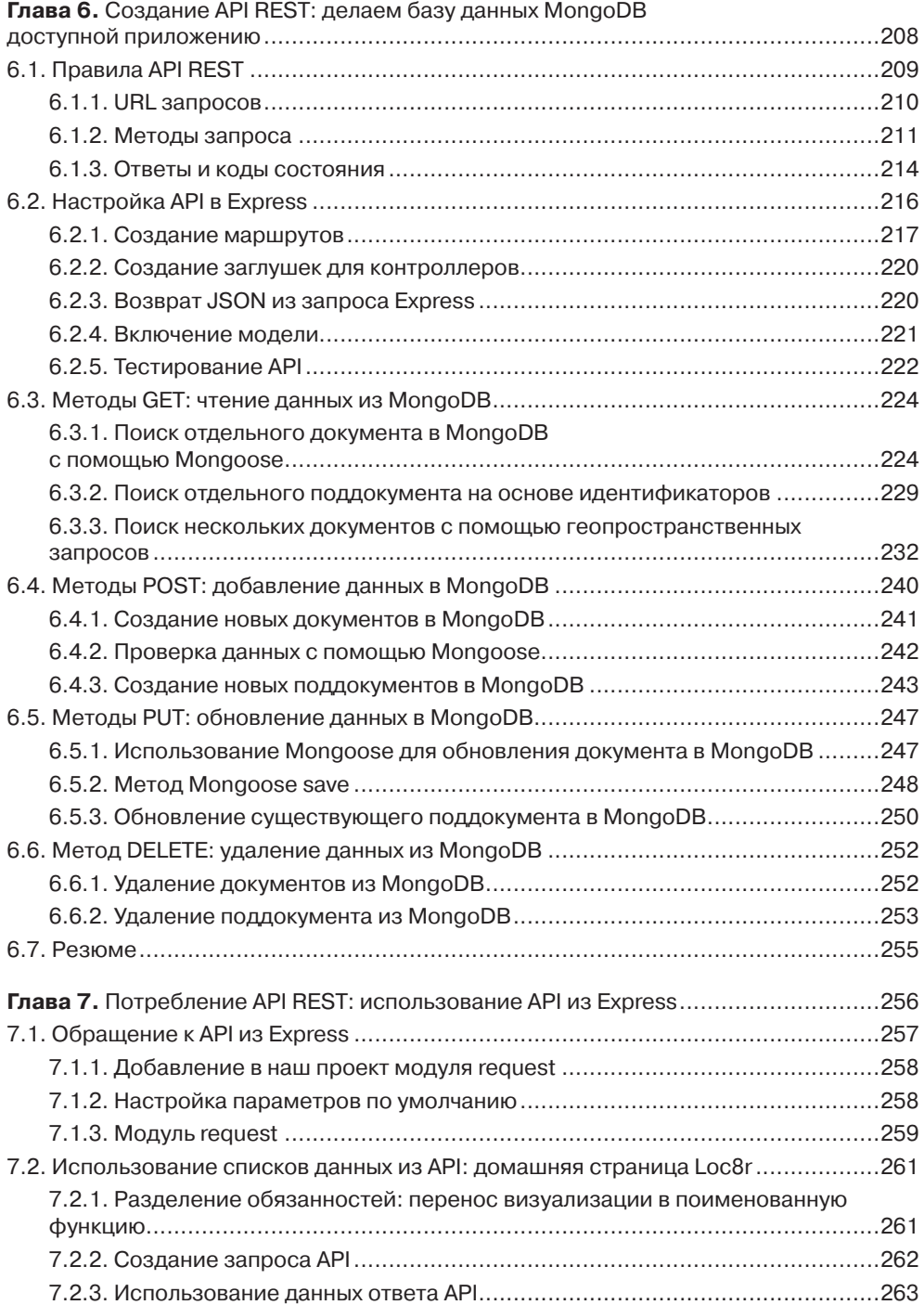

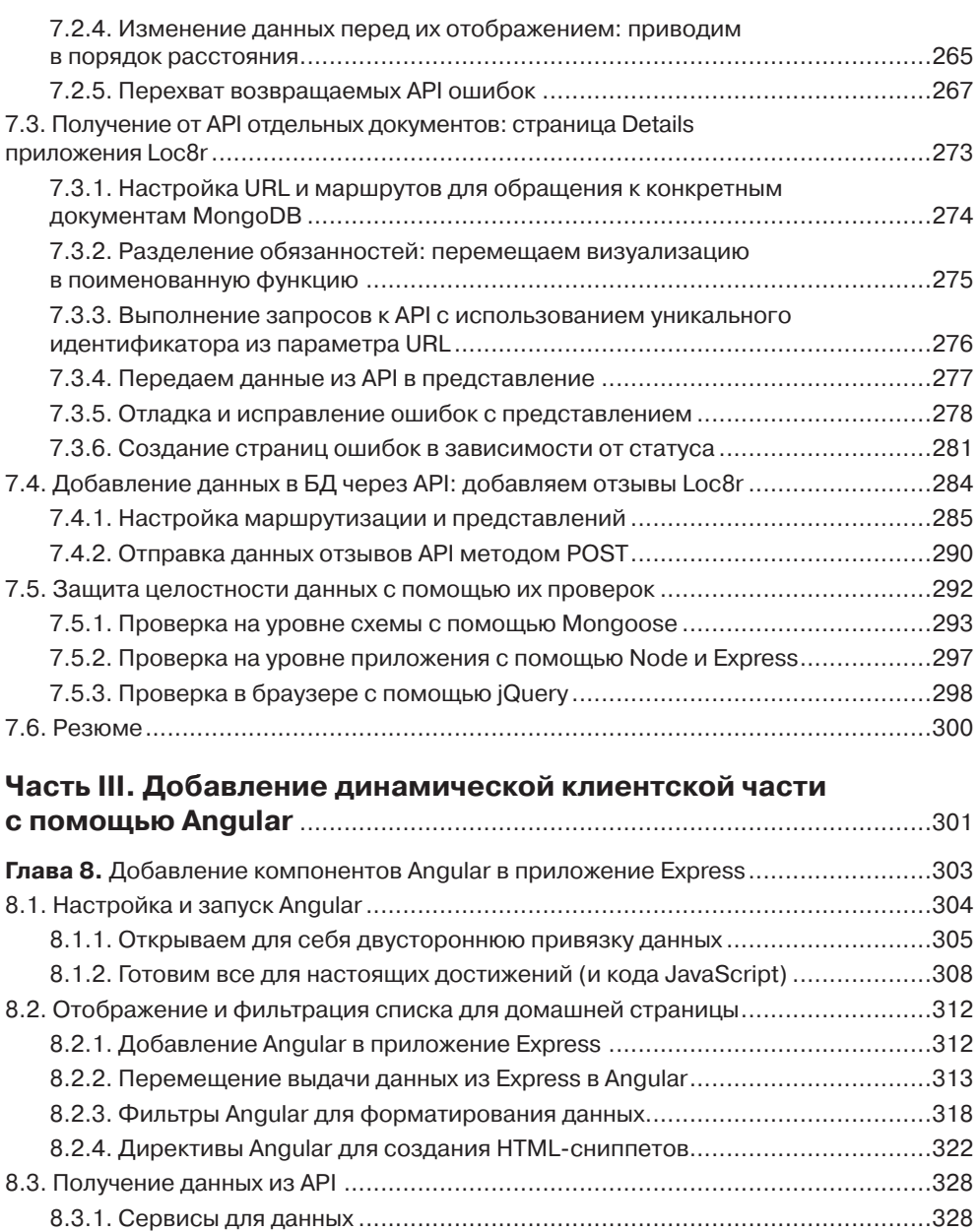

8.3.2. Выполнение HTTP-запросов к API из Angular..........................................330 8.3.3. Добавляем HTML-геолокацию для поиска местоположений, находящихся рядом с вами .............................................................................333 8.4. Обеспечиваем надлежащую работу форм ......................................................340 8.5. Резюме...........................................................................................................341

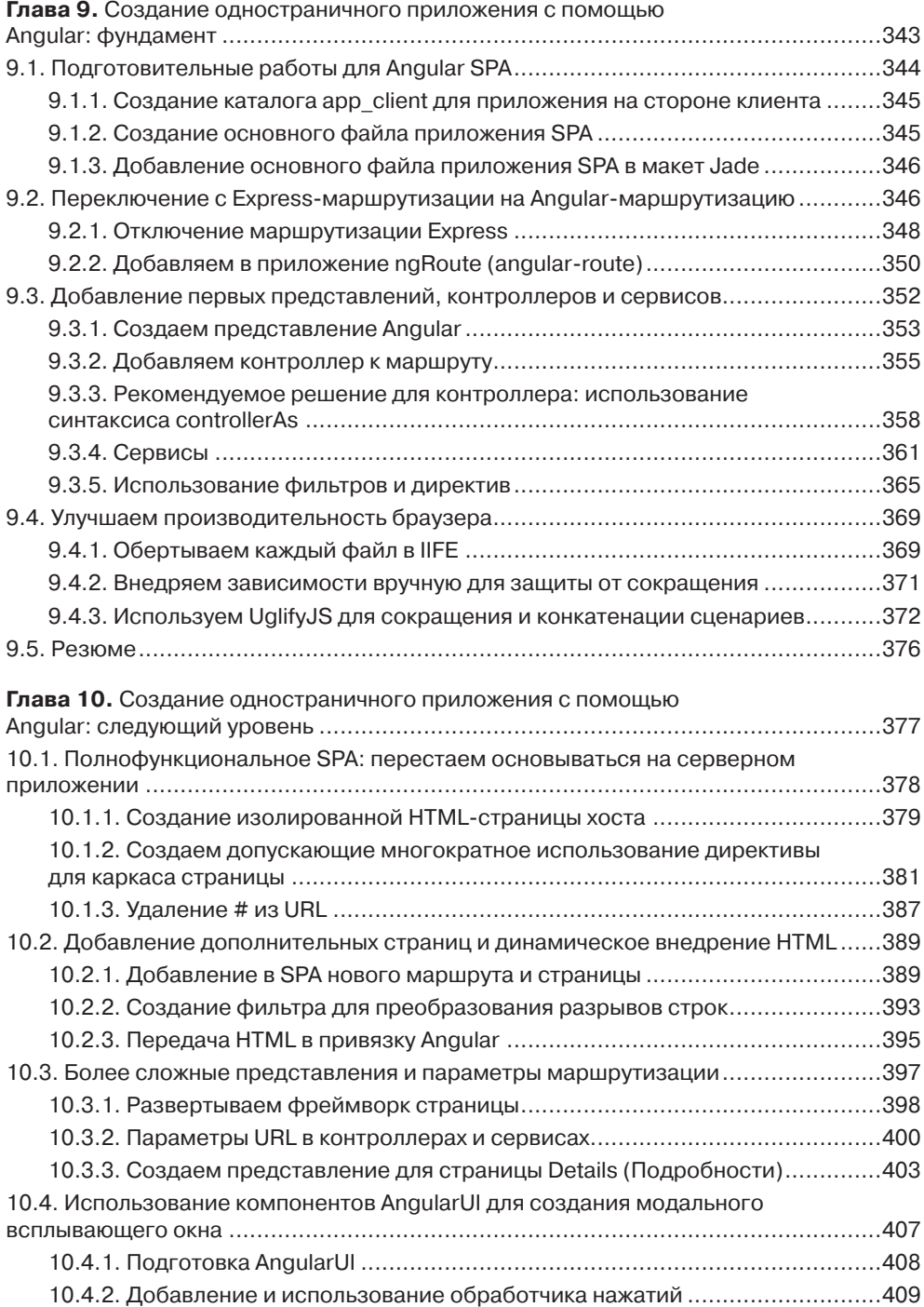

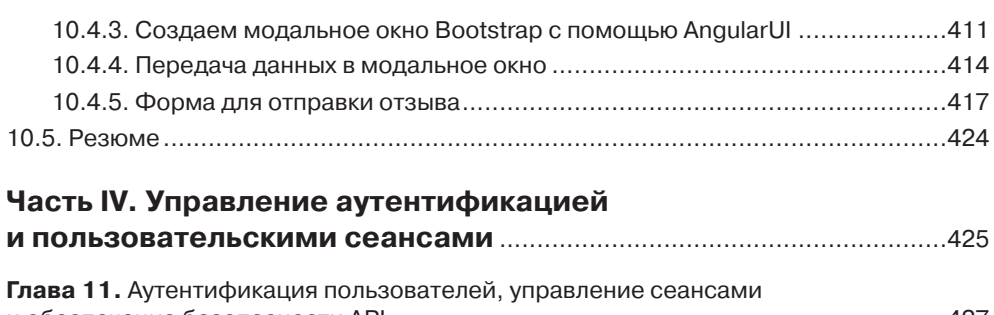

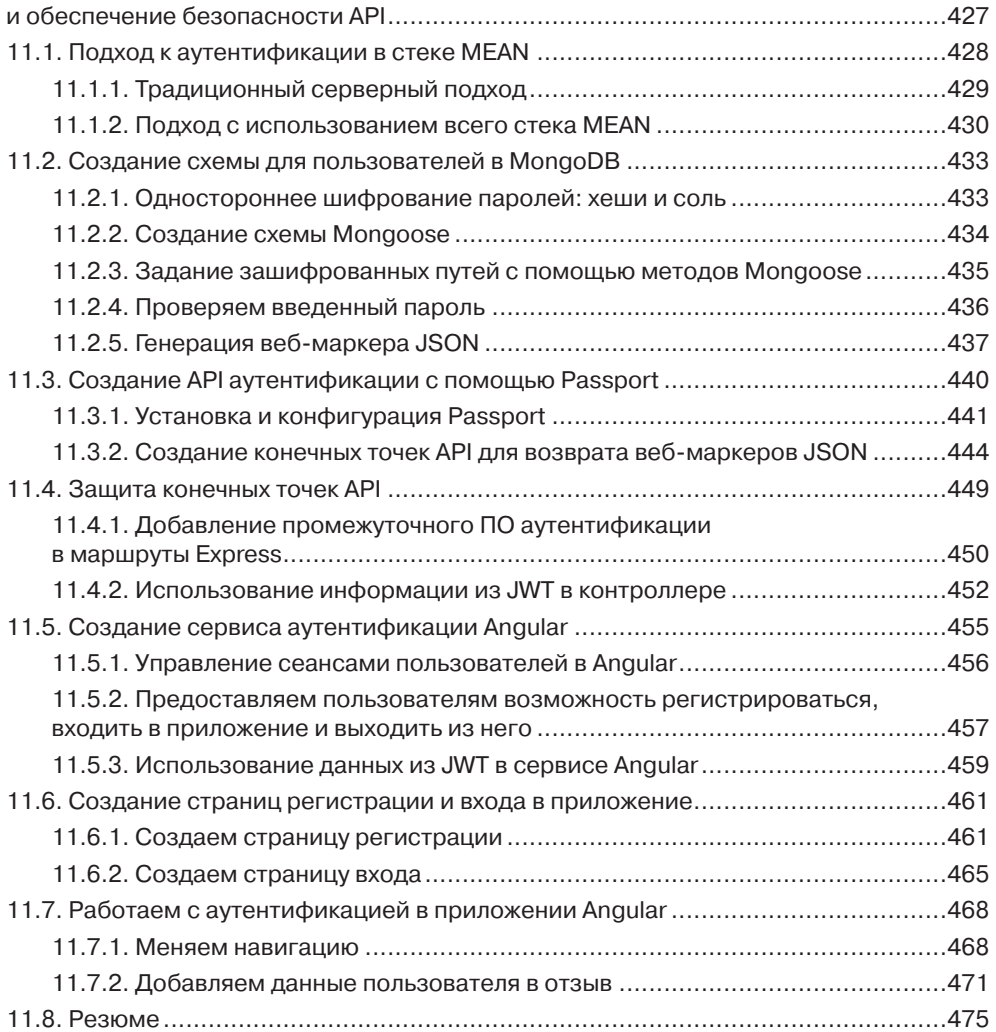

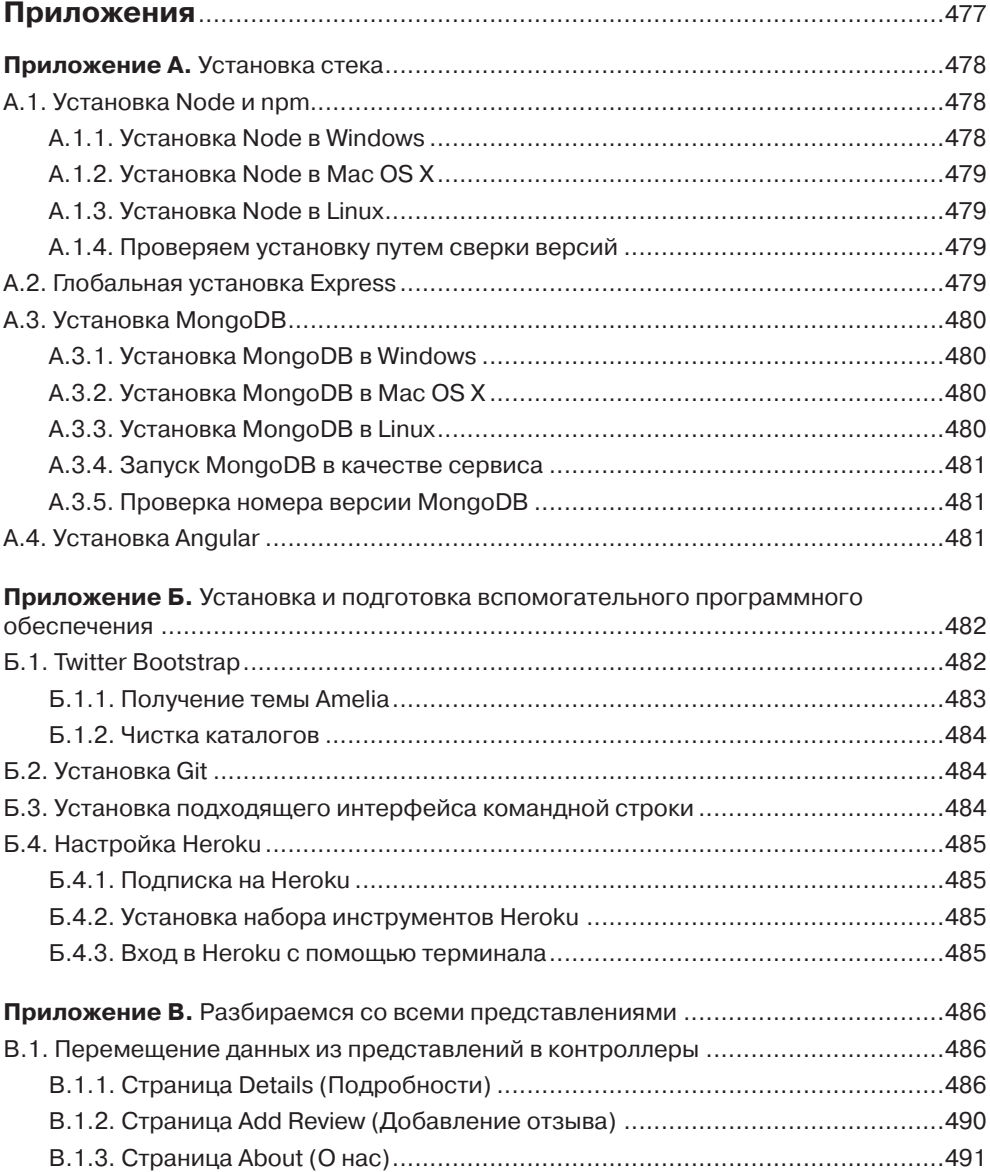